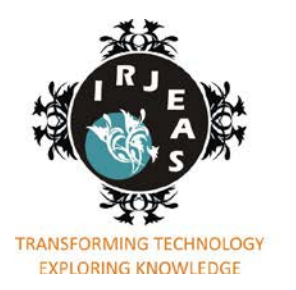

Volume 2 Issue 1 Jan. 2014 - Mar. 2014

ISSN: 2322-0821(online)

ISSN: Applied for (Printed)

INTERNATIONAL RESEARCH JOURNAL OF ENGINEERING

& APPLIED SCIENCES

www.irieas.com 2013, 2014 IRJEAS. All Rights Reserved

## MATLAB Graphical User Interface based Analysis of Various Parameters of Self Excited Induction Generator

Deeksha Choudhary<sup>1</sup>, Dr. Deepika Masand<sup>2</sup>

<sup>1</sup> Deeksha Choudhary, M. Tech Scholar, Dept. of Electrical & Electronics Engineering, OIST, Bhopal<br><sup>2</sup>Dr. Deepika Masand, Professor & Haad, Dept. of Electrical & Electronics Engineering, OIST, Bhopal *Dr. Deepika Masand, Professor & Head, Dept. of Electrical & Electronics Engineering, OIST, Bhopal*

*Abstract-* **Induction generators are increasingly being used in nonconventional energy systems such as wind, micro/mini hydro, etc. The advantages of using an induction generator instead of a synchronous generator are well known. Some of them are reduced unit cost and size, ruggedness, brushless (in squirrel cage construction), absence of separate dc source, ease of maintenance, self-protection against severe overloads and short circuits, etc. In isolated systems, squirrel cage induction generators with capacitor excitation, known as self-excited induction generators (SEIGs), are very popular.In contrast to conventional generators, self-excited induction generators are found to be most suitable machines for energizing isolated locations using locally available renewable energy. This paper presents the analysis of a normal threephase induction motor as a self-excited induction generator (SEIG) to feed single phase loads. Three Capacitor topology was considered for the star connected machine. In this paper the complete evaluation of steady-state behavior of SEIG under different operating conditions is done by user friendly software based solution. The mathematical modeling of the machine is carried out and then simulated in MATLAB's Graphical User Interface (GUI) environment and active windows are created with these models. Various parameters are stimulated through presented methodology and have shown close agreement with experimental results thus validating the performance of this software tool.**

*Keywords – Self Excited Induction Generator (SEIG), Graphical User Interface (GUI), Capacitor Estimation, MATLAB simulation, Single phase operation insert*

#### **I. INTRODUCTION**

The increasing rate of the depletion of conventional energy sources has given rise to an increased emphasis on renewable energy sources such as wind, mini/microhydro, etc. [1]–[16]. Generation of electrical energy mainly so far has been from thermal, nuclear, and hydro plants. They have continuously degraded the environmental conditions. An increasing rate of the depletion of conventional energy sources and the degradation of environmental conditions has given rise to an increased emphasis on renewable energy sources, particularly after the increases in fuel prices during the 1970s. Use of an induction machine as a generator is becoming more and more popular for the renewable sources [1], [17]–[20]. Reactive power consumption and poor voltage regulation under varying speed are the major drawbacks of the induction generators, but the development of static power converters has facilitated the control of the output voltage of induction generators.

Wang et al [9] and others [10-11] proposed an analysis to predict both minimum and maximum values of capacitance required for self-excitation of a three phase induction generator. Economically and technically it is not advisable to choose the maximum value of capacitance. This is due to the fact that for the same voltage rating the higher capacitance value will cost more. In addition, if the higher capacitance value is chosen then there is a possibility that the current flowing in the capacitor might exceed the rated current of the stator, due to the fact that the capacitive reactance reduces as the capacitance value increases.

Our objective is to provide quality power at constant voltage and frequency to the consumer, appropriate system design has to be effected for different types of prime movers and loads at suitable power ratings. This requires choosing suitable induction machine as a SEIG and finding the value of capacitor / capacitor variation so as to design a system comprising prime mover, machine, capacitor, VAR controller and load. Therefore, a system designer would require a very user friendly tool to be able to predict the performance under varying load conditions, easily design the system and fix the parameters of the components used e.g. the capacitors and VAR controllers.

In this paper the star connected machine with three capacitor excitation topology is considered to feed single phase loads. The paper demonstrates that the versatile facility available through MATLAB tool boxes can be effectively used to provide such a software and design package to interested users. Only a limited effort is made in literature to this effect. This paper attempts

to provide such a user friendly software package using MATLAB tool boxes with GUI facility for comprehensive analysis, design and estimation under different operating conditions. GUI facility is shown to be an effective tool for the design to visualize the results.

#### **II. CLASSIFICATION OF INDUCTION GENERATORS**

On the basis of rotor construction, induction generators are two types (i.e., the wound rotor induction generator and squirrel cage induction generator). Depending upon the prime movers used (constant speed or variable speed) and their locations (near to the power network or at isolated places), generating schemes can be broadly classified as under:

i) constant-speed constant-frequency (CSCF);

ii) variable-speed constant-frequency (VSCF);

ii) variable-speed variable-frequency (VSVF).

#### **III. ANALYSIS AND MODELLING OF THREE PHASE SEIG FOR SINGLE PHASE LOAD**

#### **STAR CONNECTED MACHINE**

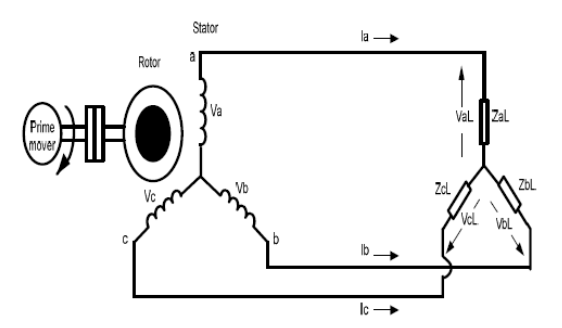

*Fig. 3.1 - Three –Phase SEIG feeding Three Phase Unbalanced/ Balanced Load*

Assuming an unbalanced three-phase lagging power factor (PF) load, the net impedance across the three phases would are ZaL, ZbL bnd ZcL. The impedance ZaL across the a-phase may be written as

$$
Zal = \frac{(Ral + j \, Xal)(-j \, Xac)}{(Ral + j \, Xal) - j \, Xac}
$$
  
(1a)

Similarly,  
\n
$$
Zbl = \frac{(Rbl + jXbl)(-jXcb)}{(Rbl + jXbl) - jXcb}
$$
\n(1b)

$$
Zcl = \frac{(Rel + jXcl)(-jXcc)}{(Rel + jXcl) - jXcc}
$$
  
(1c)

Where,  $X_{ca}$ ,  $X_{cb}$ , and  $X_{cc}$  are the reactances of excitation capacitance. From the fig.1 we can write loop equation.

$$
V_a-V_b=I_a Z_{al}-I_b Z_{bl}
$$

$$
V_{\mathfrak{b}} - V_{\mathcal{C}} = I_{\mathfrak{b}} Z_{\mathfrak{b}l} - I_{\mathfrak{c}} Z_{\mathfrak{d}l} \tag{2}
$$

$$
V_c - V_a = I_c Z_{el} - I_a Z_{al}
$$

Since  $I_a + I_b + I_c = 0$ ,  $I_a = 0$  and  $V_a = 0$ , i.e. zero sequence components are absent. The symmetrical components of phase currents and voltages are, there

$$
I_{\alpha} = I_1 + I_2 \nI_b = a^2 I_1 + aI_2 \nI_c = aI_1 + a^2 I_2
$$
\n(3)

And,  
\n
$$
V_{\alpha} = V_1 + V_2
$$
  
\n $V_b = a^2 V_1 + a V_2$   
\n $V_c = a V_1 + a^2 V_2$  (4)

The load Voltages are,

$$
V_{\alpha l} = I_{\alpha} Z_{\alpha l} = (I_1 + I_2) Z_{\alpha l}
$$
  
\n
$$
V_{bl} = I_b Z_{bl} = (\alpha^2 I_1 + \alpha I_2) Z_{bl}
$$
  
\n
$$
V_{el} = I_c Z_{el} = (\alpha I_1 + \alpha^2 I_2) Z_{el}
$$
  
\nSolving above equations, we get

 $3Z_1Z_2 + (Z_1 + Z_2)(Z_{nl} + Z_{hl} + Z_{nl}) + (Z_{nl}Z_{hl} + Z_{hl}Z_{nl} + Z_{nl}Z_{nl}) = 0$ 

$$
(6)
$$

#### **SINGLE PHASE LOAD**

This can be considered as a particular case of general unbalance. To feed a single-phase load, three star connected excitation capacitors namely, one Cp and two Cs are connected across the terminals of the SEIG. The single-phase load is connected in parallel with Cp. This minimizes the winding current unbalance. The connection used is as in Fig. 2.

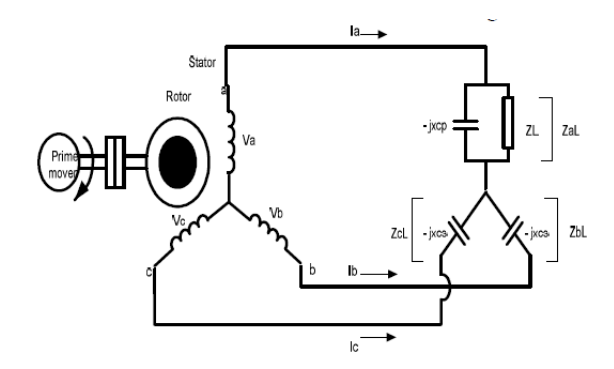

*Fig. 3.2 - Three –Phase SEIG employing single phase load and a three star connected capacitor*

In this case, the impedances across the three phases namely, ZaL, ZbL and ZcL are-

$$
Z_{al} = \frac{(R_{al} + jX_{al})(-jX_{op})}{(R_{al} + jX_{al}) - jX_{op}}
$$

$$
Z_{bl} = -jX_{cs}
$$

$$
Z_{el} = -jX_{cs}
$$
(7)  
In this Case,  

$$
Z_{bl} = Z_{el}
$$
(8)

#### **METHOD OF SOLUTION**

Equation (6) is central to the analysis respectively for star connected system as it defines the status under selfexcitation for the given external condition of capacitors, load, speed and machine equivalent circuit parameters under saturation conditions. By solving this equation one should be able to obtain the unknown parameters, namely the magnetizing reactance and per unit generated frequency. The positive sequence equivalent circuit of the induction machine is given in where reactances correspond to the base frequency (50Hz) and *Xm1* is the saturated value corresponding to the forward revolving air gap flux. The net response of the induction machine due to several revolving fields is often taken as the superimposed response of individual fields inspite of the inherent nonlinearity. Simplified equivalent circuits are given in,

#### Accordingly:

$$
Z_{1} = R_{s} + jvX_{1} + \frac{jX_{m} \left[\frac{v R_{r}}{F - v} + jX_{1}\right]}{\left[\frac{v R_{r}}{F - v} + jX_{1} + jX_{m}\right]}
$$
  
(9a)

$$
Z_2 = R_s + \frac{R_r}{2} + j2vX_1
$$
\n(9b)

On substituting for *Z1* and *Z2* and rearranging (6), the following two equations with  $F$  and  $X_m$  **as** unknown quantities are obtained by equating real and imaginary parts to zero separately:

 $f(X_m,F)=0$  $g(X_m, F)=0$  (9c) For Star Connected Machine,

$$
Z_1 + Z_2 = A' + jB'
$$
  
\n
$$
Z_1 Z_2 = C' + jD'
$$
  
\n(10)  
\n
$$
Z_{\alpha l} + Z_{\alpha l} + Z_{\alpha l} = R_{\alpha 1} + jX_{\alpha 1}
$$

$$
Z_{ai}Z_{bi} + Z_{bi}Z_{ci} + Z_{ci}Z_{ai} = R_{e2} + jX_{e2}
$$
  
(11)

$$
f(X_{m}, F) = 3C \cdot + VR_{r}R_{e2} + (A \cdot R_{e1} - B \cdot X_{e1}) - X_{e2}(X_{1} + X_{m})(F - V)
$$

$$
g(X_{m}, F) = 3D \cdot + VR_{r}X_{\epsilon 2} + (A'X_{\epsilon 1} + B'R_{\epsilon 1}) + R_{\epsilon 2}(X_{1} + X_{2})(F - V)
$$
\n(12)

Here A' .B', C' and D' are constants. Solving (12) by equating to zero, *Xm* and F are obtained.

#### **IV. PERFORMANCE EQUATIONS**

After determining p.u. generated frequency *F* and saturated magnetizing reactance  $X_m$  the next step is to determine Normalized air-gap voltage *Vg/ F*  corresponding to this saturated  $\overline{X_m}$ . As explained in [1], the relevant magnetizing Characteristics relating  $V_g/F$ *with*  $X_m$  can be obtained by a synchronous speed test. Performance equations can now be written using the simplified equivalent circuit [5] modified to generating connection, in which the current direction of *I1, I2* and *Ir*  reverses. Since *F* is known, now, the earlier assumption *F=* V can be ignored.

Thus,

$$
I_1 = \frac{V_g}{jFX_m} + \frac{V_g}{\frac{FR_r}{F - v} + jFX_1}
$$
\n
$$
\tag{13}
$$

$$
V_1 = V_g + (R_s + jFX_1) * I_1
$$
  
\n
$$
V_2 = KV_1
$$
  
\n
$$
I_2 = \frac{V_2}{Z_2}
$$
  
\n(15)

(16)

Impedance is recalculated as we know F by now:

$$
Z_{al} = \frac{(R_{al} + jX_{al})(-jFX_{ca})}{(R_{al} + jX_{al}) - jFX_{ca}}
$$
  
\n
$$
Z_{bl} = \frac{(R_{bl} + jX_{bl})(-jFX_{cb})}{(R_{bl} + jX_{bl}) - jFX_{cb}}
$$
  
\n
$$
Z_{cl} = \frac{(R_{cl} + jX_{cl})(-jFX_{cc})}{(R_{el} + jX_{cl}) - jFX_{cc}}
$$
  
\n(17)

$$
V_{\alpha l} = I_{\alpha l} Z_{\alpha l}
$$
  
\n
$$
V_{bl} = I_{bl} Z_{bl}
$$
  
\n
$$
V_{cl} = I_{cl} Z_{cl}
$$
 (18)

$$
P = REAL(V_{\alpha l} * I_{\alpha l} + V_{bl} * I_{bl} + V_{cl} * I_{cl})
$$
  
(19)

In this software package the aforementioned nonlinear equations are solved by a numerical based routine 'Fsolve' in the tool box of MATLAB to find the values of saturated magnetizing reactance  $X_m$  and the output p. u. frequency F for the given values of machine parameters. Based on the above analytical technique, a MATLAB's GUI program is developed which determine the load characteristics and complete steady state analysis by computing  $V_t$ , F, P<sub>o</sub>, etc under different operating conditions. The above performance equations and the simulation techniques can be easily extended to reactive loads and variable speeds.

#### **V. RESULTS**

In this section it is explained that how different parameters can be calculated of SEIG using GUI methodology.

- **Effect of Stator Resistance on terminal** voltage
- Effect of Capacitance on terminal voltage
- Motor torque speed curve

A MATLAB based computer program is written for complete evaluation of the performance of the SEIG under different operating conditions. MATLAB's GUI capabilities, menu and plotting commands are implemented in a script file to provide interactive windows for the users. Running the created GUI M-file, called main-menu, from MATLAB workspace will display the interactive window.

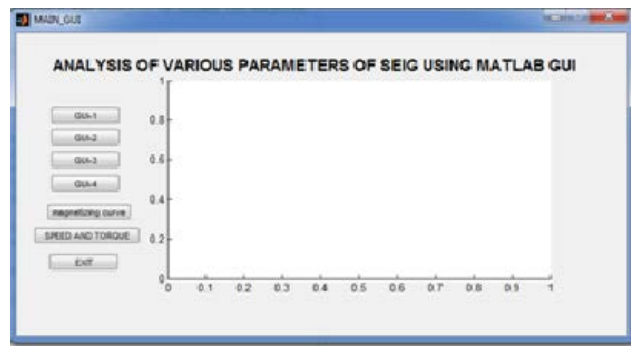

*Fig. 5.1 The main GUI window*

This GUI design software tool can facilitate the user for accurate and speedy analysis of SEIG. The mathematical models representing all the operating conditions of a SEIG have been programmed in script files (M-files) using conventional MATLAB language in GUI environment which makes it a very user friendly design tool. This will provide the interactive windows for all simulated operating conditions as shown below.

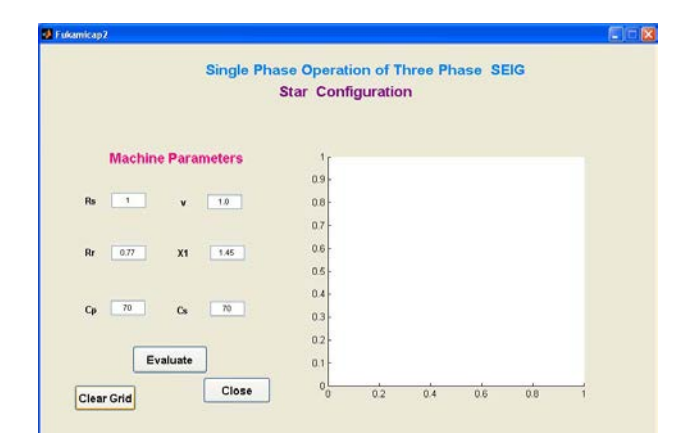

*Fig. 5.2 The interactive window with clear grid and editable parameters*

After running the program an interactive window as shown in Fig. 5.2 will appear with blank grid and all default parameters in edit box for predicting the performance.

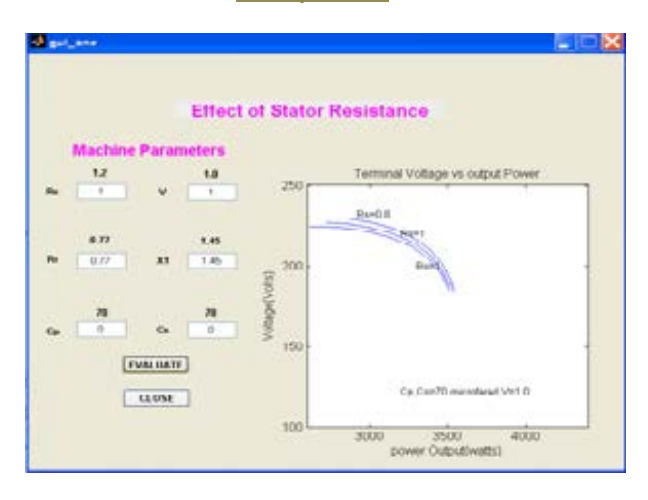

*Fig. 5.3 The window of the computed result for effect of stator resistance on Terminal Voltage with fixed capacitance*

In the window shown in Fig. 5.3, by changing the p.u. stator resistance in stator resistance edit box i,e 'Rs', the user can simulate the effect of stator resistance on terminal voltage as depicted in Fig. 5.3.

The clicking on evaluate button processes the values of parameters mentioned in respective edit boxes as described in above equations. Similarly, clicking on respective buttons in main menu the user can interact with this tool and will be able to compute the desired results by changing the parameters in edit boxes. Some simulation results are shown in Figs. 5.3, 5.4 and 5.5.

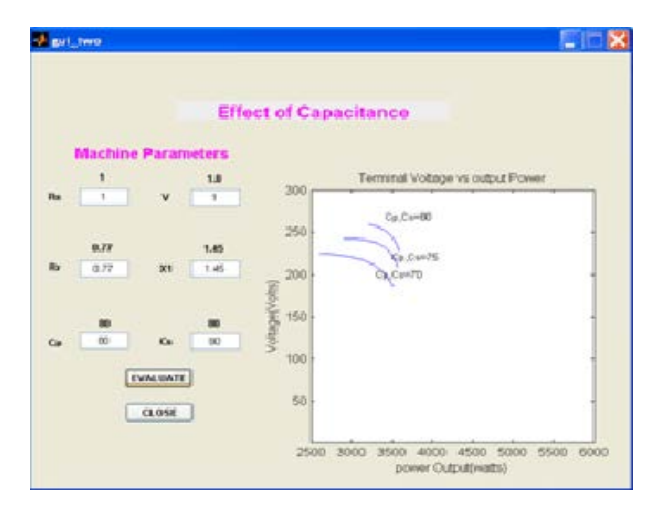

*Fig. 5.4 - The window of the simulated result for effect of capacitance on Terminal Voltage*

The Terminal Voltage and Power output at constant speed with different values of capacitances are obtained from these experimental results which are incorporated in the GUI interactive window and compared with the simulated results as,

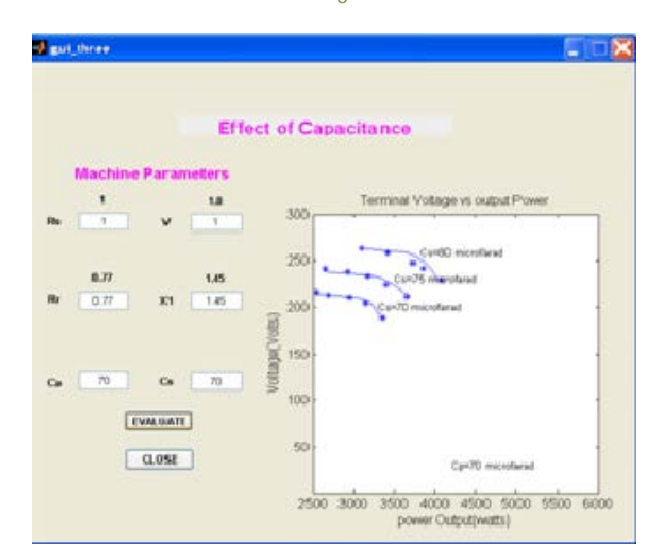

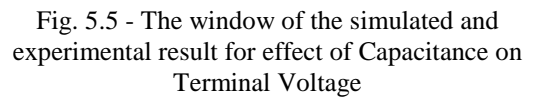

The simulated results are found very close to experimental values which demonstrate satisfactory performance of the proposed software package under different operating conditions.

The parameters of the induction motor namely R,XS,P can be edited. The stator frequency can be varied as per the stator line-line voltage in order to calculate corresponding torque, as per the number of poles.

The torque starts from 100 and builds upto the  $T_{\text{max}}$  and after reaching to maximum, the torque starts to decrease.

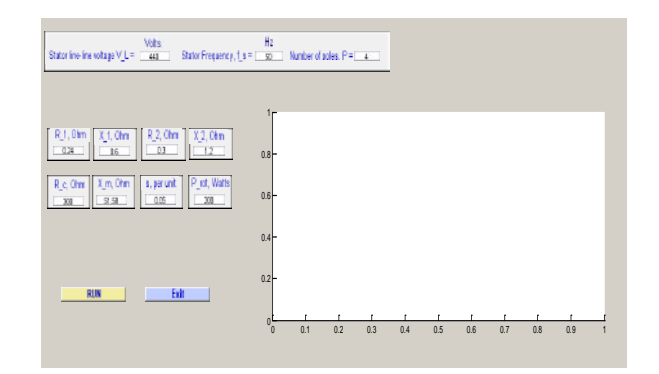

*Fig. 5.6 - Variable Induction motor parameter to calculate the torque speed curve*

.

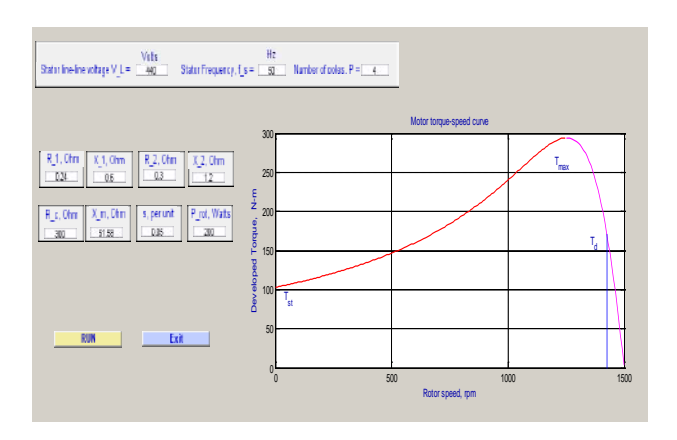

*Fig. 5.7 – Obtained Torque and Speed curve.*

#### **VI. CONCLUSION**

In isolated systems, the use of a SEIG offers much advantage over a synchronous generator. It is desirable that the cost of an isolated system should be very low so that the cost of power produced from it can be afforded by the poor community residing in an isolated area. Use of the SEIG compared to the synchronous generator can reduce the system cost considerably.

The versatile facility available through MATLAB tool boxes can be effectively used to provide such a software and user-friendly design package to interested users. The developed analytical design tool and software using MATLAB tool boxes such as "Fsolve" routine and GUI can be effectively used to predict the performance of SEIG with different types of prime movers. SEIG as the electrical generator is an ideal choice for isolated variable-wind power generation schemes, as it has several advantages over conventional synchronous machine.

The variation in magnetizing inductance is the main variable that influences whether there will be steady state voltage generation or not in a SEIG. All the operating conditions of star connected machine with three capacitor excitation topology to feed single phase loads are mathematically modeled and then simulated using MATLAB instruction in GUI environment. Close agreement between simulated and experimental results demonstrates the usefulness for designing SEIG based stand alone systems using this software.

#### VII. REFERENCE

[1] S S Murthy, Rajesh Kr Ahuj, *and* Jeetandra Kr.Chaudhary "Steady State Analysis of Three Phase Self Excited Induction Generator using MATLAB GUI to feed Single Phase Loads with Three Capacitor Configuration"

978-1-4673-0934-9/12/\$31.00 ©2012 IEEE

[2] S. S. Murthy and Rajesh Kr Ahuja, "Design and Analysis of Three Phase Self Excited Induction Generators using MATLAB Graphical User Interface Based Methodology" *IEEE International Conference ICPCES 2010*, Nov.28-Dec.1,2010 at Allahabad, India

[3] S. S. Murthy,G Bhuvaneswari , Rajesh Kr Ahuja and Sarsing Gao," A Novel MATLAB Graphical User Interface Based Methodology For Analysis, Design And Capacitor Estimation Of Self Excited Induction Generators" *in IEEE IAS 2010 Annual meeting,* Oct. 2010, Houston , USA

[4] S. S. Murthy and A. J. P. Pinto, "A generalized dynamic and steady state analysis of self excited induction generator (SEIG) based on matlab," in *Proc. 2005 ICEMS Conf Nanjing (China)*., vol. 3, pp. 1933- 1938,2005

[5] S. N. Mahato, S. P. Singh, and M. P. Sharma, "Excitation capacitance required for self excited single phase induction generator using three phase machine," *Energy Conversion and Management*, vol. 49, pp.1126- 1133, Nov. 2008

[6] Y. N. Anagreh and I. M. Al-Refae'e, "Teaching the self excited induction generator using Matlab", Intl. Journal of Electrical Engineering Education, vol. 40, no.1, pp. 55-65, Jan. 2003

[7] S. S. Murthy, B. Singh, S. Gupta, and B. M. Gulati, "General steady state analysis of three-phase self excited induction generator feeding three-phase unbalanced load/single-phase load for stand-alone applications", *Proc. 2003 IEE*, vol. 150, no. 1, pp. 49- 55, Jan.2003

[8] G. K. Singh, "Modeling and experimental analysis of a self-excited six phase induction generator for standalone renewable energy generation," *Renewable Energy*, vol. 33, pp. 1605-1621, Jul. 2008

[9] S. S. Murthy, O. P. Malik and P.Walsh, "Capacitive VAR requirements of Self-excited Induction Generators to Achieve Desired Voltage Regulation", *IEEE Conference Record of Industrial and Commercial Power Systems Technical Conference. Milwaukee (USA),* pp124-128, Jun. 1983.

[10] S. S. Murthy, B. P. Singh, C. Nagmani, and K. V. V. Satyanarayana, "Studies on the use of conventional induction motors as self-excited induction generators," *IEEE Trans. Energy Conversion*, vol. 3, pp. 842–848, Dec. 1988

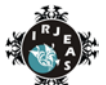

*Authors' Profile*

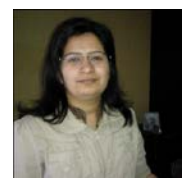

*Deeksha Choudhary did her graduation in Electrical and Electronics in year 2007 and pursuing her MTECH in power systems from Oriental Institute of Science and Technology. The area of interest is Renewable Source of energy, Power Systems, Hybrid , and power electronics.*

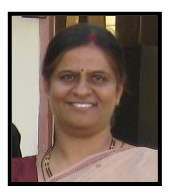

*Dr. Deepika Masand received her B.E.(Elect.), MTech and Ph.D. degree in 1996,2002,2009 respectively. She is presently working as an Associate Professor in the Deptt. of Electrical and Electronics Engg. OIST Bhopal. Her research interests include power electronics, power quality improvement and distributed generation.*